# Package 'GWENA'

May 15, 2024

<span id="page-0-0"></span>Title Pipeline for augmented co-expression analysis

Version 1.15.0

Description The development of high-throughput sequencing led to increased use of co-expression analysis to go beyong single feature (i.e. gene) focus. We propose GWENA (Gene Whole co-Expression Network Analysis) , a tool designed to perform gene co-expression network analysis and explore the results in a single pipeline. It includes functional enrichment of modules of co-expressed genes, phenotypcal association, topological analysis and comparison of networks configuration between conditions.

License GPL-3

Encoding UTF-8

LazyData true

LazyDataCompression xz

RoxygenNote 7.1.1

Depends  $R$  ( $>= 4.1$ )

- **Suggests** test that  $(>= 2.1.0)$ , knitr  $(>= 1.25)$ , rmarkdown  $(>= 1.16)$ , prettydoc ( $> = 0.3.0$ ), httr ( $>= 1.4.1$ ), S4Vectors ( $>= 0.22.1$ ), BiocStyle  $(>= 2.15.8)$
- **Imports** WGCNA ( $>= 1.67$ ), dplyr ( $>= 0.8.3$ ), dynamicTreeCut ( $>= 1.63-1$ ), ggplot2 ( $>= 3.1.1$ ), gprofiler2 ( $>= 0.1.6$ ), magrittr ( $>= 1.5$ ), tibble ( $>= 2.1.1$ ), tidyr ( $>= 1.0.0$ ), NetRep ( $>= 1.2.1$ ), igraph  $(>= 1.2.4.1)$ , RColorBrewer  $(>= 1.1-2)$ , purrr  $(>= 0.3.3)$ , rlist  $(>= 0.4.6.1)$ , matrixStats  $(>= 0.55.0)$ , SummarizedExperiment  $(>= 0.4.6.1)$ 1.14.1), stringr (>= 1.4.0), cluster (>= 2.1.0), grDevices (>= 4.0.4), methods, graphics, stats, utils

#### VignetteBuilder knitr

biocViews Software, GeneExpression, Network, Clustering, GraphAndNetwork, GeneSetEnrichment, Pathways, Visualization, RNASeq, Transcriptomics, mRNAMicroarray, Microarray, NetworkEnrichment, Sequencing, GO

BugReports <https://github.com/Kumquatum/GWENA/issues>

#### 2 Contents

git\_url https://git.bioconductor.org/packages/GWENA

git\_branch devel

git\_last\_commit 3f995f0

git\_last\_commit\_date 2024-04-30

Repository Bioconductor 3.20

Date/Publication 2024-05-15

Author Gwenaëlle Lemoine [aut, cre] (<<https://orcid.org/0000-0003-4747-1937>>), Marie-Pier Scott-Boyer [ths], Arnaud Droit [fnd]

Maintainer Gwenaëlle Lemoine <lemoine.gwenaelle@gmail.com>

# **Contents**

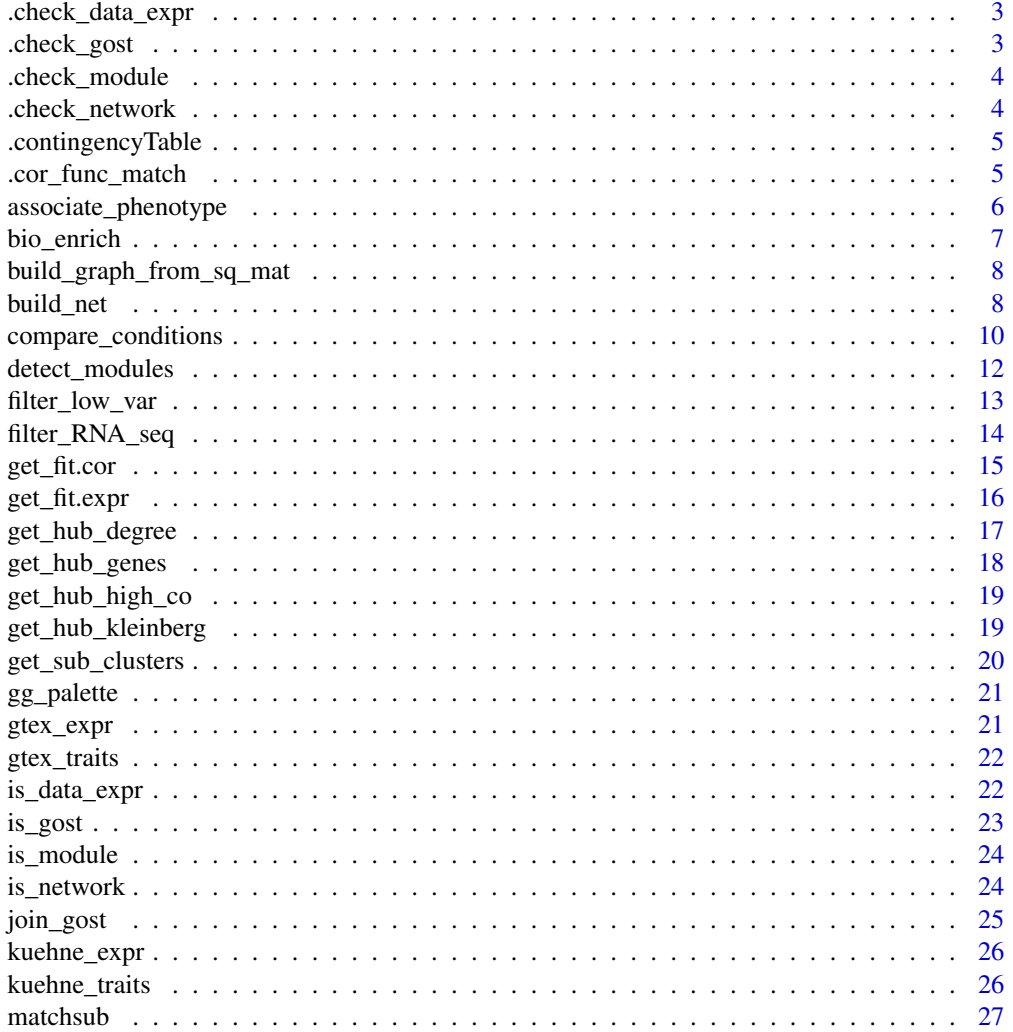

<span id="page-2-0"></span>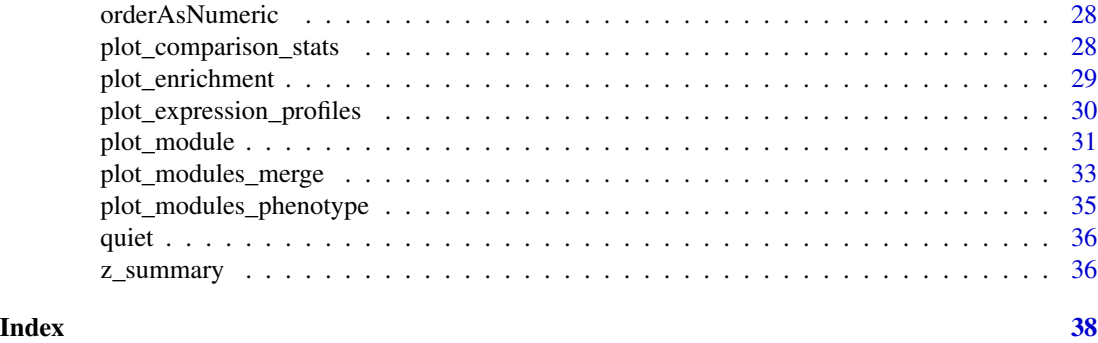

.check\_data\_expr *Run checks on an object to test if it's a data\_expr*

# Description

Check an object to be a data.frame or a matrix compatible of genes and samples.

# Usage

```
.check_data_expr(data_expr)
```
# Arguments

data\_expr matrix or data.frame, expression data with genes as column and samples as row.

# Value

Throw an error if doesn't correspond

.check\_gost *Run checks on an object to test if it's a gost result*

# Description

Take a list that should be a gost result and check if format is good.

# Usage

.check\_gost(gost\_result)

# Arguments

gost\_result list, gprofiler2::gost result

# Value

Throw an error if doesn't correspond

<span id="page-3-0"></span>

Check content of a given object to determine if it's a module or a list of modules, meaning a single vector of characters which are gene names, or a named list of these vectors

# Usage

```
.check_module(module, is_list = FALSE)
```
# Arguments

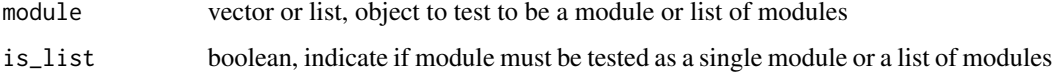

# Value

Throw an error if doesn't correspond

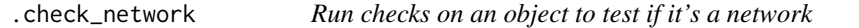

# Description

Check content of a given object to determine if it's a network, meaning a squared matrix of similarity score between genes.

#### Usage

```
.check_network(network)
```
# Arguments

network matrix or data.frame, object to test to be a network

# Value

Throw an error if doesn't correspond

<span id="page-4-0"></span>.contingencyTable *Calculate a contigency table of module overlap between datasets*

# Description

Calculate a contigency table of module overlap between datasets

# Usage

.contingencyTable(modAssignments, mods, tiNodelist)

#### **Arguments**

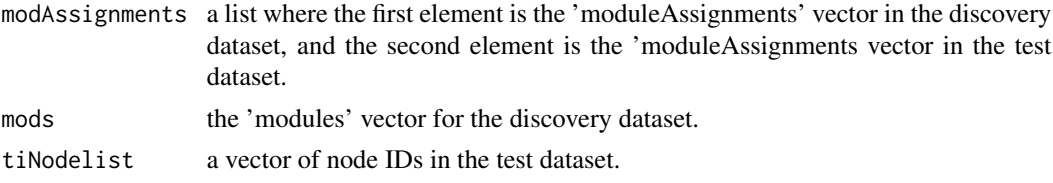

#### Value

A list containing a contigency table, a vector of the proportion of nodes present in the test dataset for each module, a vector containing the number of nodes present in the test dataset for each module, a vector of the node names present in both the discovery and test datasets, a vector of modules that are both requested and have nodes present in the test dataset, and the modAssignments vector containing only nodes present in the test dataset.

.cor\_func\_match *Match a correlation function based on a name*

# Description

Translate a function name into an R function.

#### Usage

```
.cor_func_match(cor_func = c("pearson", "spearman", "bicor"))
```
# **Arguments**

cor\_func string of the name of the correlation to be use

#### Value

A function corresponding to the correlation required

<span id="page-5-0"></span>associate\_phenotype *Modules phenotpic association*

#### Description

Compute the correlation between all modules and the phenotypic variables

# Usage

```
associate_phenotype(
  eigengenes,
 phenotypes,
 cor_func = c("pearson", "spearman", "kendall", "other"),
  your_func = NULL,
  id\_col = NULL,...
\mathcal{L}
```
### Arguments

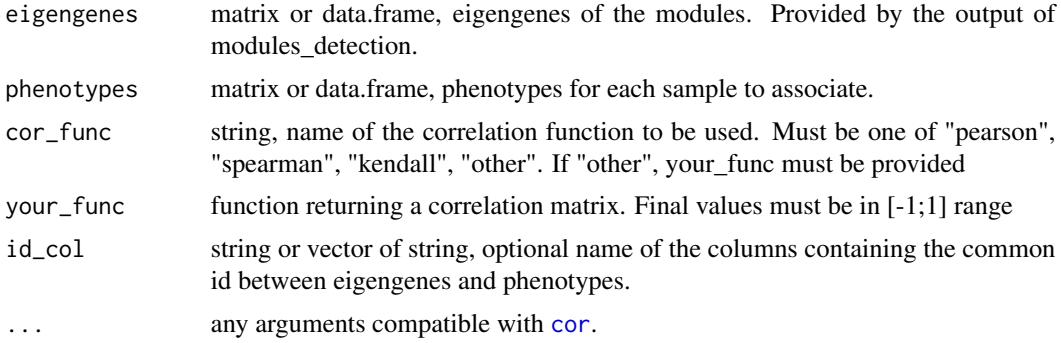

#### Value

A list of two data.frames : associations modules/phenotype and p.values associated to this associations

```
eigengene_mat <- data.frame(mod1 = rnorm(20, 0.1, 0.2),
mod2 = rnorm(20, 0.2, 0.2))
phenotype_mat <- data.frame(phenA = sample(c("X", "Y", "Z"), 20,
                           replace = TRUE),
                           phenB = sample(c("U", "V"), 20, replace = TRUE),stringsAsFactors = FALSE)
association <- associate_phenotype(eigengene_mat, phenotype_mat)
```
<span id="page-6-0"></span>

Enrich genes list from modules.

# Usage

```
bio_enrich(module, custom_gmt = NULL, ...)
```
#### Arguments

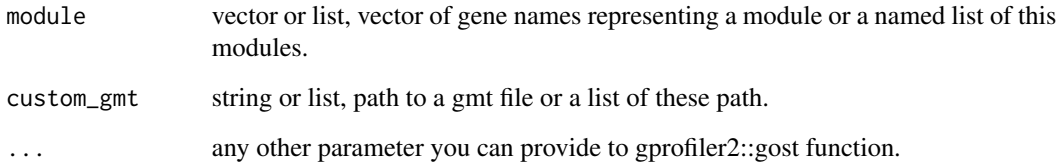

# Value

A gprofiler2::gost output, meaning a named list containing a 'result' data.frame with enrichement information on the differents databases and custom gmt files, and a 'meta' list containing informations on the input args, the version of gost, timestamp, etc. For more detail, see ?gprofiler2::gost.

```
custom_path <- system.file("extdata", "h.all.v6.2.symbols.gmt",
                           package = "GWENA", mustWork = TRUE)
single_module <- c("BIRC3", "PMAIP1", "CASP8", "JUN", "BCL2L11", "MCL1",
                   "IL1B", "SPTAN1", "DIABLO", "BAX", "BIK", "IL1A", "BID",
                   "CDKN1A", "GADD45A")
single_module_enriched <- bio_enrich(single_module, custom_path)
multi_module <- list(mod1 = single_module,
                     mod2 = c("TAF1C", "TARBP2", "POLH", "CETN2", "POLD1",
                              "CANT1", "PDE4B", "DGCR8", "RAD51", "SURF1",
                               "PNP", "ADA", "NME3", "GTF3C5", "NT5C"))
multi_module_enriched <- bio_enrich(multi_module, custom_path)
```

```
build_graph_from_sq_mat
```
*Return graph from squared matrix network*

#### Description

Takes a squared matrix containing the pairwise similarity scores for each gene and return a igraph object.

# Usage

build\_graph\_from\_sq\_mat(sq\_mat)

#### Arguments

sq\_mat matrix or data.frame, squared matrix representing

#### Value

An igraph object

#### Examples

```
mat <- matrix(runif(40*40), 40)
build_graph_from_sq_mat(mat)
```
<span id="page-7-1"></span>build\_net *Network building by co-expression score computation*

# **Description**

Compute the adjacency matrix, then the TOM to build the network. Than detect the modules by hierarchical clustering and thresholding

#### Usage

```
build_net(
  data_expr,
  fit-cut_of = 0.9,cor_func = c("pearson", "spearman", "bicor", "other"),
  your_func = NULL,
  power_value = NULL,
  block_size = NULL,
  stop_if_fit_pb = FALSE,
  pct_power_ic = 0.7,
```
#### <span id="page-8-0"></span>build\_net 9

```
network_type = c("unsigned", "signed", "signed hybrid"),
tom_type = c("unsigned", "signed", "signed Nowick", "unsigned 2", "signed 2", "none"),
keep_matrices = c("none", "cor", "adja", "both"),
n_threads = NULL,
...
```
# Arguments

 $\mathcal{L}$ 

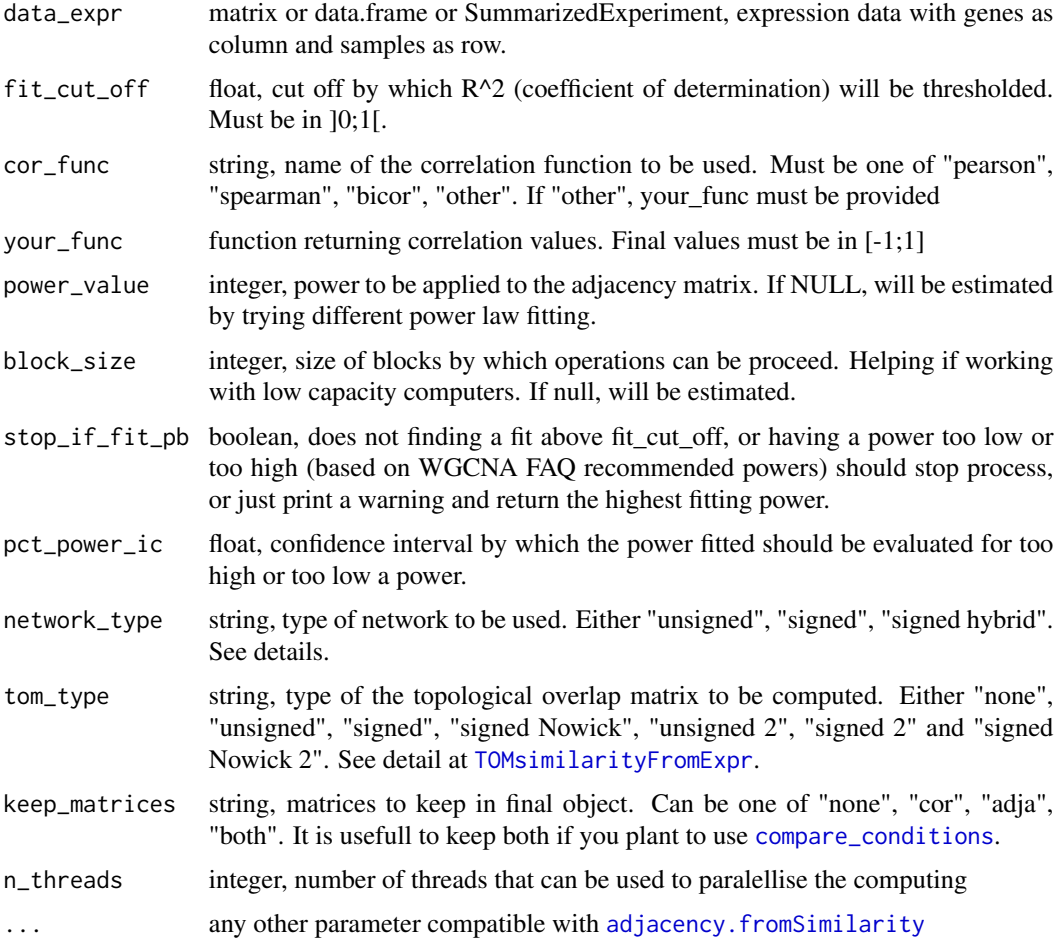

# Value

list containing network matrix, metadata of input parameters and power fitting information.

```
net <- build_net(kuehne_expr[, seq_len(350)], n_threads = 1)
```
<span id="page-9-1"></span><span id="page-9-0"></span>compare\_conditions *Compare modules topology between conditions*

#### Description

Take modules built from multiples conditions and search for preservation, non-preservation or one of them, against one or mutliple conditions of reference. Use 7 topological features to perform the differents test, and use permutation to validate results.

# Usage

```
compare_conditions(
  data_expr_list,
  adja_list,
  cor_list = NULL,
 modules_list,
  ref = names(data_expr_list)[1],
  test = NULL,cor_func = c("pearson", "spearman", "bicor", "other"),
  your_func = NULL,
  n_perm = 10000,
  test_alternative_hyp = c("greater", "less", "two.sided"),
  pvalue_th = 0.01,
  n_threads = NULL,
  ...
\mathcal{L}
```
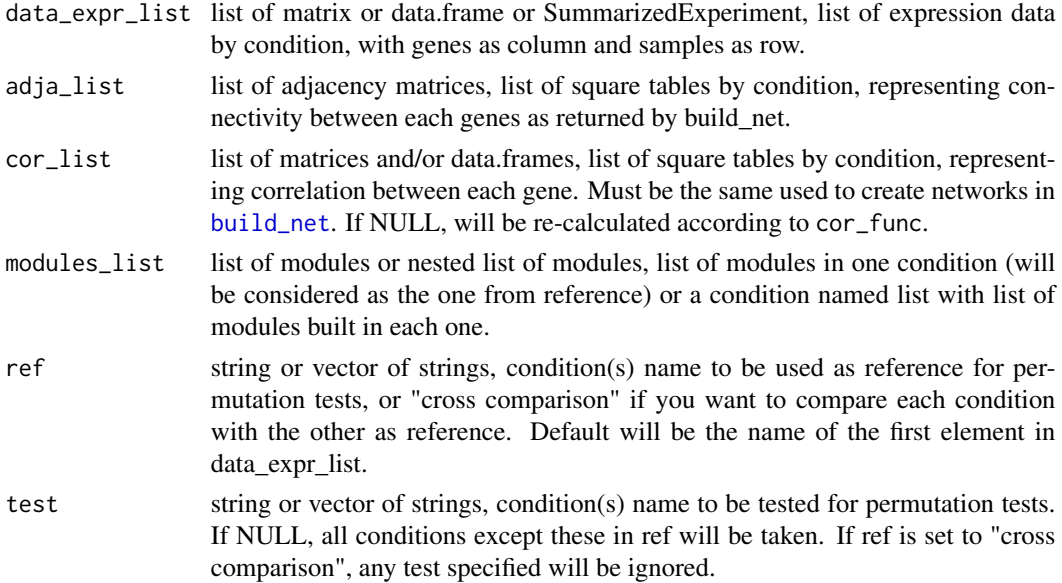

<span id="page-10-0"></span>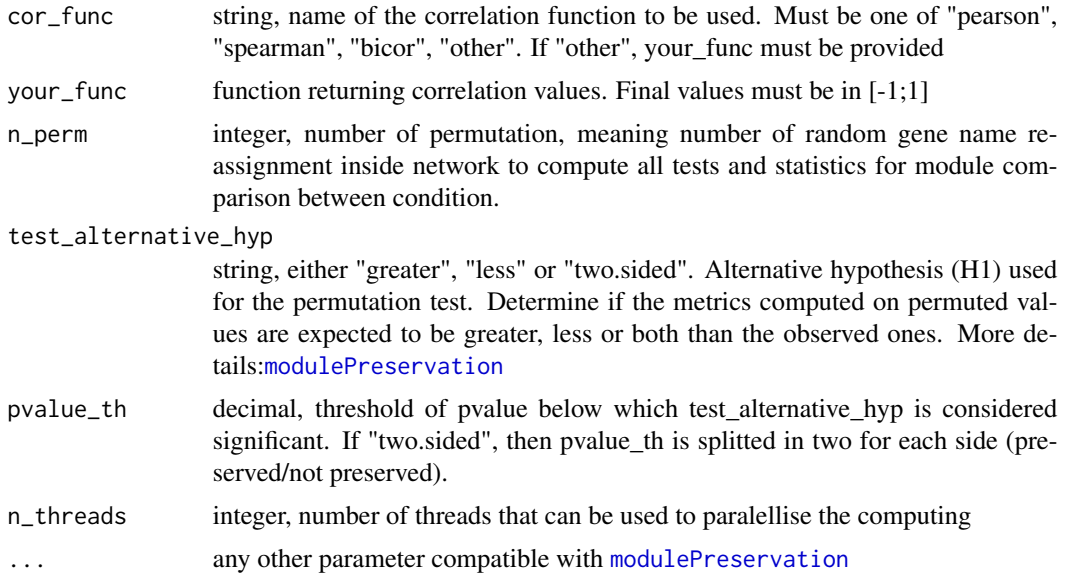

# Details

Conditions will be based on names of data\_expr\_list. Please do not use numbers for conditions names as modules are

The final comparison output is a combination of the permutation test and the Z summary statistic. Comparison value

To avoid recalculation, correlations matrices can be obtain by setting keep\_cor\_mat in [build\\_net](#page-7-1) to TRUE.

Description of the 7 topological features used for preservation testing is available in [modulePreservation](#page-0-0).

# Value

A nested list where first element is each ref provided, second level each condition to test, and then elements containing information on the comparison. See NetRep::modulePreservation() for more detail.

```
expr_by_cond \leftarrow list(const1 = kuehne-expr[1:24, 1:350],cond2 = kuehne_expr[25:48, 1:350])
net_by_cond <- lapply(expr_by_cond, build_net, cor_func = "spearman",
                      n_threads = 1, keep_matrices = "both")
mod_by_cond <- mapply(detect_modules, expr_by_cond,
                      lapply(net_by_cond, `[[`, "network"),
                      MoreArgs = list(detailled_result = TRUE),
                      SIMPLIFY = FALSE)
comparison <- compare_conditions(expr_by_cond,
                                 lapply(net_by_cond, `[[`, "adja_mat"),
                                 lapply(net_by_cond, `[[`, "cor_mat"),
```

```
lapply(mod_by_cond, `[[`, "modules"),
n_perm = 100)
```
# <span id="page-11-1"></span><span id="page-11-0"></span>detect\_modules *Modules detection in a network*

# Description

Detect the modules by hierarchical clustering .

# Usage

```
detect_modules(
 data_expr,
 network,
 min_module_size = min(20, ncol(data_expr)/2),
 clustering_th = NULL,
 merge_close_modules = TRUE,
 merge_threshold = 0.75,
 detailled_result = TRUE,
 pam_respects_dendro = FALSE,
  ...
)
```
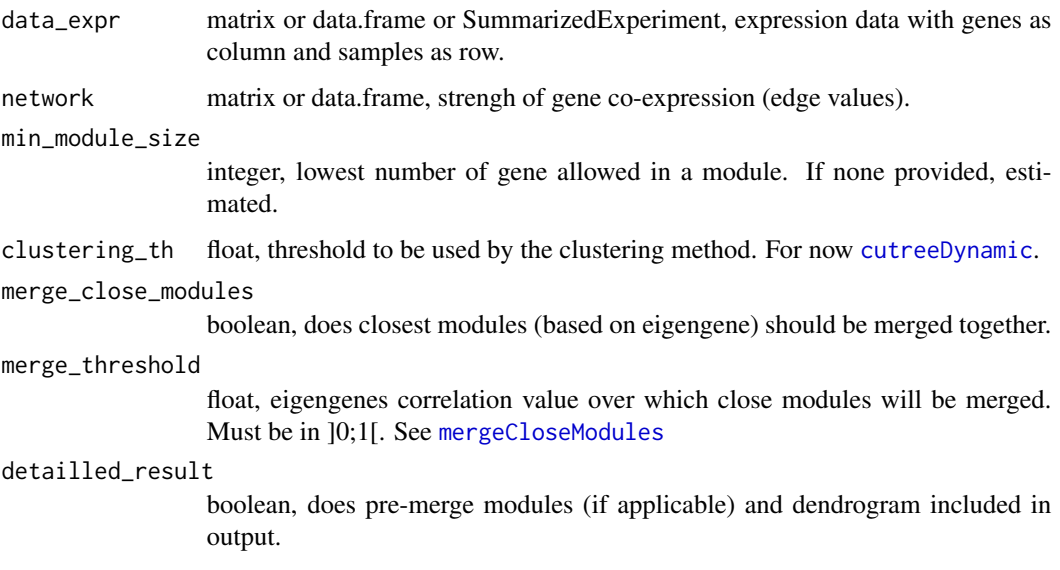

# <span id="page-12-0"></span>filter\_low\_var 13

```
pam_respects_dendro
                 boolean, If TRUE, the Partitioning Around Medoids (PAM) stage will respect
                  the dendrogram in the sense that objects and small clusters will only be assigned
                  to clusters that belong to the same branch that the objects or small clusters being
                  assigned belong to.
... any other parameter compatible with mergeCloseModules
```
#### Value

list containing modules detected, modules\_eigengenes, and if asked for, modules pre-merge and dendrograms of genes and merged modules

#### Examples

```
df <- kuehne_expr[1:24, 1:350]
net <- build_net(df, n_threads = 1)
detect_modules(df, net$network)
```
filter\_low\_var *Filtering genes with low variability*

#### Description

Remove low variating genes based on the percentage given and the type of variation specified.

#### Usage

```
filter\_low\_var(data\_expr, pct = 0.8, type = c("mean", "median", "mad"))
```
# **Arguments**

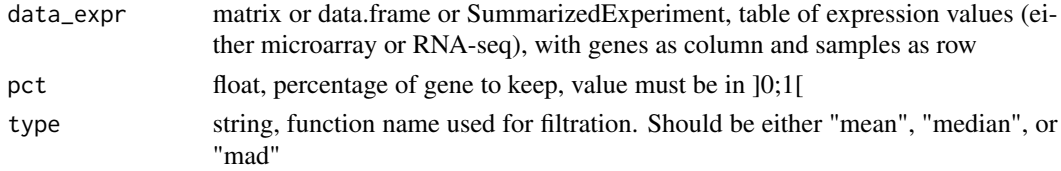

#### Value

A data.frame of filtered genes

```
df <- matrix(abs(rnorm(15*45)), 15)
colnames(df) <- paste0("gene_", seq_len(ncol(df)))
rownames(df) <- paste0("sample_", seq_len(nrow(df)))
df_filtered <- filter_low_var(df)
```
<span id="page-13-0"></span>filter\_RNA\_seq *Filtering of low counts*

#### Description

Keeping genes with at least one sample with count above min\_count in RNA-seq data.

# Usage

```
filter_RNA_seq(
  data_expr,
 min\_count = 5,
 method = c("at least one", "mean", "all")
)
```
#### Arguments

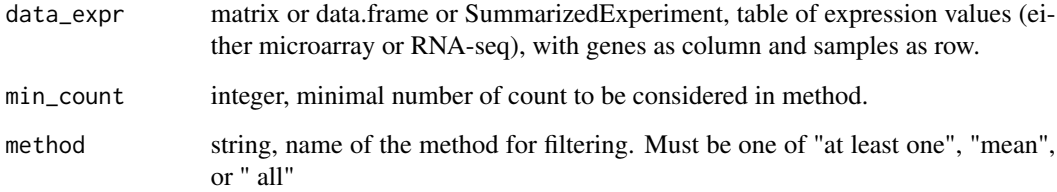

# Details

Low counts in RNA-seq can bring noise to gene co-expression module building, so filtering them help to improve quality.

# Value

A data.frame of filtered genes

```
df <- matrix(abs(rnorm(15*45)), 15) * 3
colnames(df) <- paste0("gene_", seq_len(ncol(df)))
rownames(df) <- paste0("sample_", seq_len(nrow(df)))
df_filtered <- filter_RNA_seq(df)
```
<span id="page-14-0"></span>

Adjust a correlation matrix depending of the type of network, then try to parameter a power law for best fit

# Usage

```
get_fit.cor(
  cor_mat,
  fit_{cut\_off} = 0.9,
  network_type = c("unsigned", "signed", "signed hybrid"),
 block_size = NULL,
  ...
)
```
#### **Arguments**

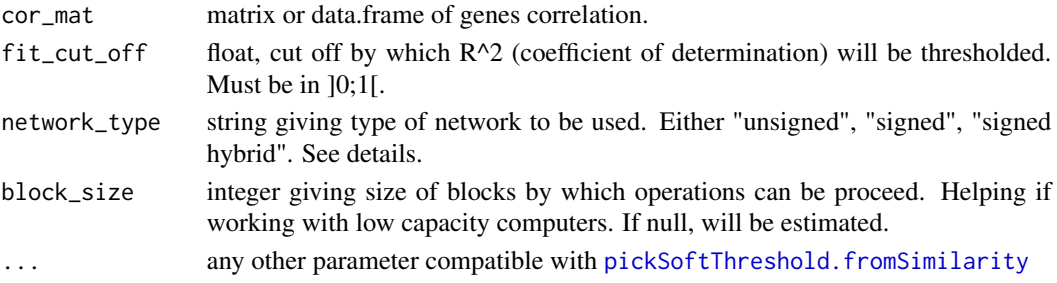

# Details

network\_type indicate which transformation will be applied on the correlation matrix to return the similarity score.

signed will modify the range [-1;1] to [0.5;1.5] (because of log10 beeing used for scale free index computation)

**unsigned** will return absolute value (moving from  $[-1;1]$  to  $[0;1]$ )

signed hybrid will replace all negative values by  $0$  (moving from  $[-1;1]$  to  $[0;1]$ )

# Value

A list containing power of the law for best fit, fit table, and metadata about the arguments used.

```
get_fit.cor(cor_mat = cor(kuehne_expr[, seq_len(100)]))
```
Computes correlation matrix of the gene expression data, adjust it depending of the type of network, then try to parameter a power law for best fit

#### Usage

```
get_fit.expr(
  data_expr,
  fit-cut_of = 0.9,
  cor_func = c("pearson", "spearman", "bicor", "other"),
  your_func = NULL,
  network_type = c("unsigned", "signed", "signed hybrid"),
 block_size = NULL,
  ...
)
```
# Arguments

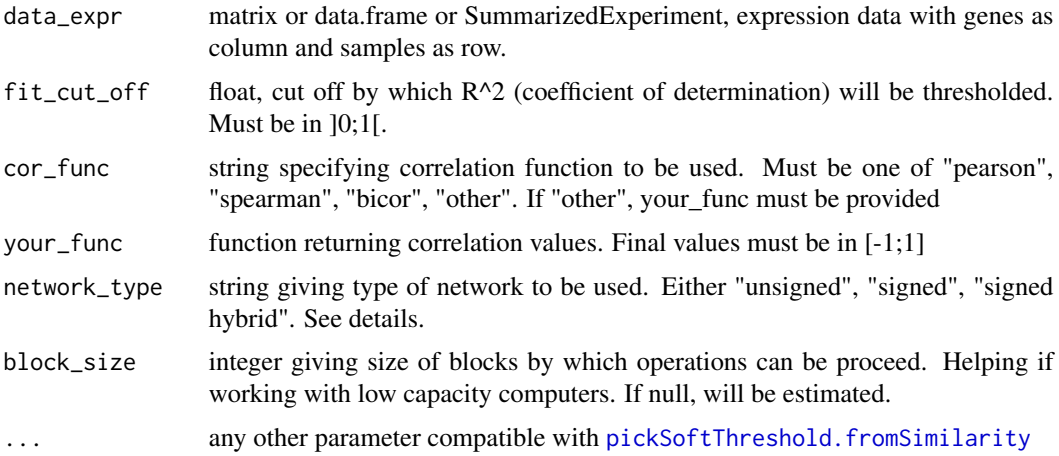

# Details

network\_type indicate which transformation will be applied on the correlation matrix to return the similarity score.

signed will modify the range [-1;1] to [0.5;1.5] (because of log10 beeing used for scale free index computation)

**unsigned** will return absolute value (moving from  $[-1;1]$  to  $[0;1]$ )

signed hybrid will replace all negative values by 0 (moving from  $[-1;1]$  to  $[0;1]$ )

# <span id="page-16-0"></span>get\_hub\_degree 17

# Value

A list containing power of the law for best fit, fit table, and metadata about the arguments used.

#### Examples

```
get_fit.expr(kuehne_expr[, seq_len(100)])
```
get\_hub\_degree *Determine hub genes based on degree*

# **Description**

Remove edges from the graph which value is under weight\_th then compute degree of each node (gene). Hub gene are genes whose degree value is above average degree value of the thresholded network.

#### Usage

```
get_hub_degree(network, modules = NULL, weight_th = 0.2)
```
#### **Arguments**

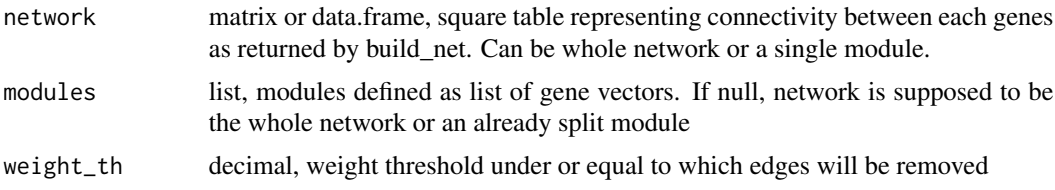

# Details

GWENA natively build networks using WGCNA. These networks are complete in a graph theory sens, meaning all nodes are connected to each other. Therefore a threshold need to be applied so degree of all nodes isn't the same.

# Value

A list of vectors, or single vector of gene names

```
mat <- matrix(runif(40*40), 40)
colnames(mat) <- paste0("gene_", seq_len(ncol(mat)))
rownames(mat) <- paste0("gene_", seq_len(nrow(mat)))
get_hub_degree(mat)
```
Return genes considered as hub genes inside each module of a network following the selected method. Method will be lauched with default parameters. If specific parameters desired, please use directly the function get\_hub\_... itself.

# Usage

```
get_hub_genes(
 network,
 modules = NULL,
 method = c("highest connectivity", "superior degree", "Kleinberg's score")
)
```
### Arguments

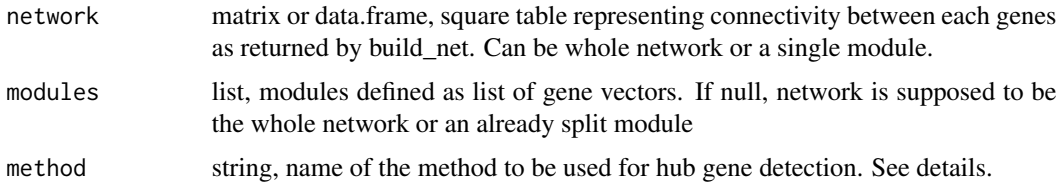

#### Details

highest connectivity Select the top n (n depending on parameter given) highest connected genes. Similar to WGCNA::chooseTopHubInEachModule.

superior degree Select genes which degree is greater than average connection degree of the network. Definition from network theory.

Kleinberg's score Select genes which Kleinberg's score superior to provided threshold.

# Value

A list of vectors representing hub genes, by module

```
mat <- matrix(runif(40*40), 40)
colnames(mat) <- paste0("gene_", seq_len(ncol(mat)))
rownames(mat) <- paste0("gene_", seq_len(nrow(mat)))
get_hub_genes(mat)
```
<span id="page-18-0"></span>

Compute connectivity of each gene by module if provided or for whole network if not, and return the top\_n highest connected ones.

#### Usage

get\_hub\_high\_co(network, modules = NULL, top\_n = 5)

# Arguments

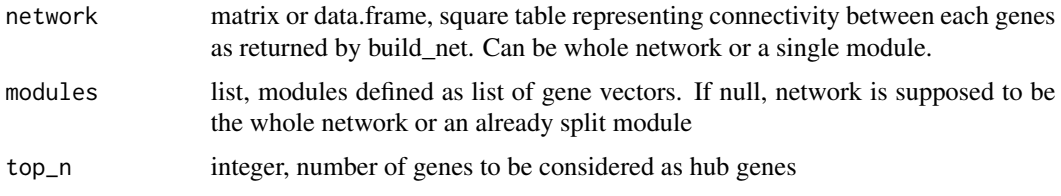

# Value

A list of vectors, or single vector of gene names

#### Examples

```
mat <- matrix(runif(40*40), 40)
colnames(mat) <- paste0("gene_", seq_len(ncol(mat)))
rownames(mat) <- paste0("gene_", seq_len(nrow(mat)))
get_hub_high_co(mat)
```
get\_hub\_kleinberg *Determine hub genes based on Kleinberg's score*

#### Description

Compute Kleinberg's score (defined as the principal eigenvector of  $A^*(A)$ , where A is the similarity matrix of the graph) of each gene by module if provided or for whole network if not, and return the top\_n highest ones.

#### Usage

```
get_hub_kleinberg(network, modules = NULL, top_n = 5, k_th = NULL)
```
#### <span id="page-19-0"></span>Arguments

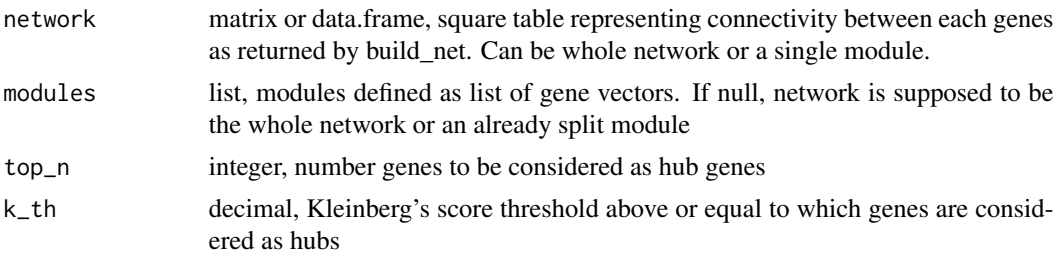

# Details

If you provide a top\_n value, you can't provide a k\_th value and vice versa. If none of them is provided, top\_n = 5. For more information on Kleinberg's score, look at [hub\\_score](#page-0-0) from igraph.

# Value

A list of vectors, or single vector of gene names

# Examples

```
mat <- matrix(runif(40*40), 40)
colnames(mat) <- paste0("gene_", seq_len(ncol(mat)))
rownames(mat) <- paste0("gene_", seq_len(nrow(mat)))
get_hub_degree(mat)
get_{hub_{k}}leinberg(mat, top_{n} = NULL, k_th = 0.9)
```
get\_sub\_clusters *Detect sub clusters*

#### Description

Use a partitioning around medoid (PAM, or k-medoid) clustering method to detect clusters into a provided module using the strength matrix of the network

#### Usage

```
get_sub_clusters(network, seq_k = seq_len(15), fit_plot = TRUE, ...)
```
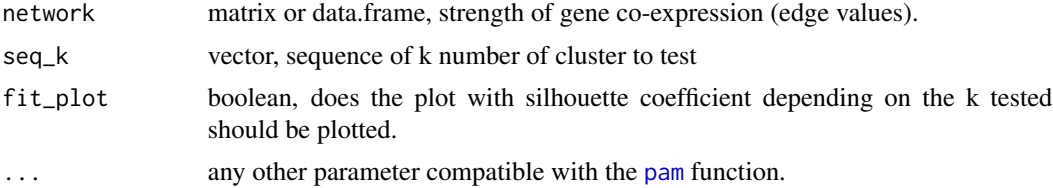

# <span id="page-20-0"></span>gg\_palette 21

#### Value

data.frame, a two cols table with the gene id in the first one, and the cluster number assignation in the second one.

#### Examples

```
df <- kuehne_expr[1:24, 1:350]
net <- build_net(df, n_threads = 1)
mods <- detect_modules(df, net$network)
net_mod_1 <- net$network[mods$modules$`1`, mods$modules$`1`]
get_sub_clusters(net_mod_1)
```
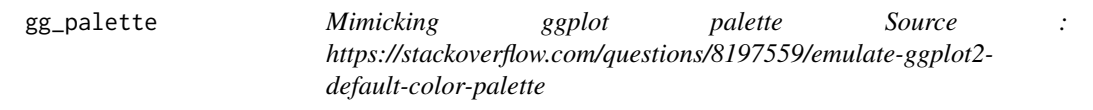

# Description

Mimicking ggplot palette Source : https://stackoverflow.com/questions/8197559/emulate-ggplot2 default-color-palette

#### Usage

gg\_palette(n)

#### Arguments

n integer, number of colors wanted

#### Value

character vector, haxadecimal colors of length n

gtex\_expr *Transcriptomic muscle data from GTEx consorsium RNA-seq data*

# Description

A subset of GTEx RNA-seq dataset containing read counts collapsed to gene level.

#### Usage

gtex\_expr

# <span id="page-21-0"></span>Format

A data frame with 50 rows (samples) and 15000 columns (genes)

#### Source

<https://gtexportal.org/home/datasets>

gtex\_traits *Traits data linked to samples in transcriptomic data from GTEx*

# Description

A dataset containing phenotypes of donors. From public data. Note: protected data contain more information but require dbGap accessh (see https://gtexportal.org/home/protectedDataAccess).

#### Usage

gtex\_traits

# Format

A data frame with 50 rows (samples) and 4 columns :

SUBJID Subject ID, GTEx Public Donor ID

SEX Sex, donor's Identification of sex based upon self-report : 1=Male, 2=Female

AGE Age range, elapsed time since birth in years

DTHHRDY Hardy Scale : 0=Ventilator Case, 1=Violent and fast death, 2=Fast death of natural causes, 3=Intermediate death, 4=Slow death)

#### Source

<https://gtexportal.org/home/datasets>

is\_data\_expr *Determine if an object is a data\_expr in sens of GWENA*

# Description

Check an object to be a data.frame or a matrix compatible of genes and samples.

#### Usage

is\_data\_expr(data\_expr)

<span id="page-22-0"></span>is\_gost 23

#### Arguments

data\_expr matrix or data.frame, expression data with genes as column and samples as row.

# Value

list, a boolean as first element and in second element NULL or the reason why boolean is set to FALSE

# Examples

```
expr <- matrix(runif(15*40), 15)
colnames(expr) <- paste0("gene_", seq_len(ncol(expr)))
rownames(expr) <- paste0("gene_", seq_len(nrow(expr)))
is_data_expr(expr)
```
is\_gost *Determine if an object is a gost object*

#### Description

Check content of a given object to determine if it's a gost object

#### Usage

```
is_gost(gost_result)
```
#### Arguments

gost\_result list, gprofiler2::gost result

# Value

list, a boolean as first element and in second element NULL or the reason why boolean is set to FALSE

```
single_module <- c("BIRC3", "PMAIP1", "CASP8", "JUN", "BCL2L11", "MCL1",
                   "IL1B", "SPTAN1", "DIABLO", "BAX", "BIK", "IL1A", "BID",
                   "CDKN1A", "GADD45A")
single_module_enriched <- bio_enrich(single_module)
is_gost(single_module_enriched)
```
<span id="page-23-0"></span>

Check content of a given object to determine if it's a module or a list of modules, meaning a single vector of characters which are gene names, or a named list of these vectors

#### Usage

```
is_module(module, is_list = FALSE)
```
#### Arguments

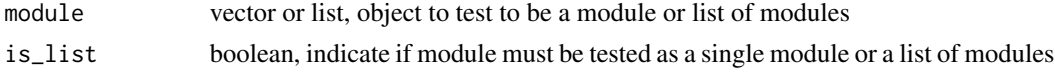

#### Value

list, a boolean as first element and in second element NULL or the reason why boolean is set to FALSE

#### Examples

```
single_module <- c("BIRC3", "PMAIP1", "CASP8", "JUN", "BCL2L11", "MCL1",
                   "IL1B", "SPTAN1", "DIABLO", "BAX", "BIK", "IL1A", "BID",
                   "CDKN1A", "GADD45A")
is_module(single_module)
multi_module <- list(mod1 = single_module,
                     mod2 = c("TAF1C", "TARBP2", "POLH", "CETN2", "POLD1",
                     "CANT1", "PDE4B", "DGCR8", "RAD51", "SURF1", "PNP",
                     "ADA", "NME3", "GTF3C5", "NT5C"))
is_module(multi_module$modules, is_list = TRUE)
```
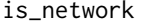

**Determine if an object is a network** 

#### Description

Check content of a given object to determine if it's a network, meaning a squared matrix of similarity score between genes.

#### Usage

is\_network(network)

#### <span id="page-24-0"></span>join\_gost 25

#### Arguments

network matrix or data.frame, object to test to be a network

# Value

list, a boolean as first element and in second element NULL or the reason why boolean is set to FALSE

#### Examples

```
net <- matrix(runif(40*40), 40)
colnames(net) <- paste0("gene_", seq_len(ncol(net)))
rownames(net) <- paste0("gene_", seq_len(nrow(net)))
is_network(net)
```
join\_gost *Join gprofiler2::gost results*

# Description

Takes list of gprofiler2::gost results and join them. Usefull to join results of gprofiler2::gost with custom gmt to other gprofiler2::gost results.

#### Usage

```
join_gost(gost_result)
```
#### Arguments

gost\_result list of gprofiler2::gost result

# Details

First element of the list is taken as reference for checks on gost\_result elements compatibility. If warnings returned, value from reference will be used. Also, timestamp is set to timestamp of the join

# Value

A gprofiler2::gost result

```
query <- c("ENSG00000184349", "ENSG00000158955", "ENSG00000091140",
           "ENSG00000163114", "ENSG00000163132", "ENSG00000019186")
g1 <- gprofiler2::gost(query, sources = "GO")
g2 <- gprofiler2::gost(query, sources = "REAC")
gj <- join_gost(list(g1,g2))
```
<span id="page-25-0"></span>

A dataset containing the expression levels collapsed to the gene level. Obtained from script provided in additional data n°10 runned on GSE85358 and reduced from probe to gene by WGCNA::collapseRows with median as fucntion.

# Usage

kuehne\_expr

# Format

A data frame with 48 rows (samples) and 15801 columns (genes).

# Source

<https://bmcgenomics.biomedcentral.com/articles/10.1186/s12864-017-3547-3>

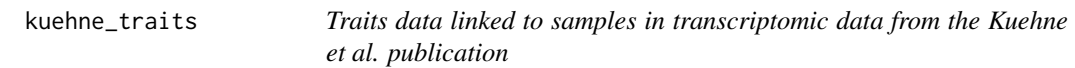

#### Description

A dataset containing the phenotype of the donors and technical information about the experiment

#### Usage

kuehne\_traits

#### Format

A data frame with 48 rows (samples) and 5 columns :

Slide Reference number of the microarray's slide.

Array Array number, 8 by slide usually

Exp Experiment number

Condition Either old (between 55 and 66 years old) or young (between 20 to 25 years old) Age Real age of the donor

#### Source

<https://bmcgenomics.biomedcentral.com/articles/10.1186/s12864-017-3547-3>

<span id="page-26-0"></span>

Sources: https://github.com/sritchie73/NetRep CRAN page: https://cran.r-project.org/web/packages/NetRep Package licence: GPL-2

#### Usage

x %nin% table

x %sub\_in% table

x %sub\_nin% table

#### Arguments

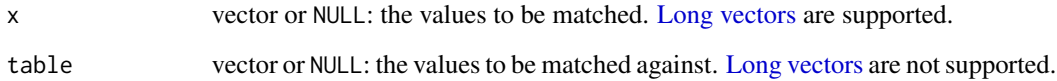

# Details

Reason of the copy: the contingency function weren't exported from NetRep package and neither CRAN or Bioconductor allows to use un-exported function through the ':::' operator.

Note: functions description have been modified from the original work Value Matching and Subsetting

This set of functions provides shortcuts for value matching and subsetting, on top of the functionality provided by [%in%](#page-0-0).

%nin% returns a logical vector indicating if elements of x are not in table, This is the opposite of %in%.

%sub\_in% returns the elements x that are %in% table rather than a logical vector.

%sub\_nin% returns the elements x that are %nin% table rather than a logical vector.

#### Value

A vector of the same length as x.

<span id="page-27-0"></span>

The module assingments may be numeric, but coded as characters.

#### Usage

```
orderAsNumeric(vec)
```
#### Arguments

vec module vector to order

# Value

the order of the vector

plot\_comparison\_stats *Heatmap of comparison statistics*

# Description

Plot heatmap of p values for the module comparison statistics evaluated through the permutation test.

#### Usage

```
plot_comparison_stats(
  comparison_pvalues,
  pvalue_th = 0.05,
  low_color = "#031643",
 pvalue_th_color = "#A0A3D3",
  unsignificant_color = "#FFFFFF",
  text_angle = 90
)
```

```
comparison_pvalues
                  matrix or data.frame, table containing the p values for the statistics on each
                  module
pvalue_th decimal, threshold of pvalue below which statistics are considered as significant
low_color, pvalue_th_color, unsignificant_color
                  string, color to use as lower, middle, and higher end of the legend. Can either be
                  the color name or hexadecimal code (e.g.: "red" or "#FF1234" )
text_angle integer, angle in [0,360] of the x axis labels.
```
# <span id="page-28-0"></span>plot\_enrichment 29

# Value

A ggplot object representing a heatmap of the comparison statistics for each module

# Examples

```
df \leq data.frame(avg.weight = abs(rnorm(4, 0.1, 0.1)),
                coherence = abs(rnorm(4, 0.1, 0.1)),cor.cor = abs(rnorm(4, 0.1, 0.1)),cor.degree = abs(rnorm(4, 0.1, 0.1)),cor.contrib = abs(rnorm(4, 0.1, 0.1)),avg.cor = abs(rnorm(4, 0.1, 0.1)),avg.contrib = abs(rnorm(4, 0.1, 0.1)))plot_comparison_stats(df)
```
plot\_enrichment *Plot module from bio\_enrich*

# Description

Wrapper of the gprofiler2::gostplot function. Adding support of colorblind palet and selection of subsets if initial multiple query, and/or sources to plot.

# Usage

```
plot_enrichment(
  enrich_output,
  modules = "all",
  sources = "all",colorblind = TRUE,
  custom_palette = NULL,
  ...
)
```
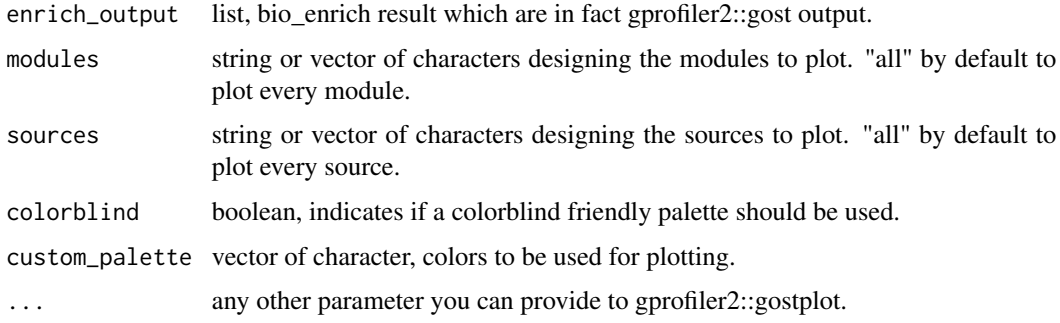

# Details

Note: The colorblind friendly palette is limited to maximum 8 colors, therefore 8 sources of enrichment.

# Value

A plotly object representing enrichment for specified modules

# Examples

```
custom_path <- system.file("extdata", "h.all.v6.2.symbols.gmt",
                           package = "GWENA", mustWork = TRUE)
multi_module <- list(mod1 = c("BIRC3", "PMAIP1", "CASP8", "JUN", "BCL2L11",
                              "MCL1", "IL1B", "SPTAN1", "DIABLO", "BAX",
                              "BIK", "IL1A", "BID", "CDKN1A", "GADD45A"),
                     mod2 = c("TAF1C", "TARBP2", "POLH", "CETN2", "POLD1",
                              "CANT1", "PDE4B", "DGCR8", "RAD51", "SURF1",
                              "PNP", "ADA", "NME3", "GTF3C5", "NT5C"))
multi_module_enriched <- bio_enrich(multi_module, custom_path)
plot_enrichment(multi_module_enriched)
```
<span id="page-29-1"></span>plot\_expression\_profiles

*Modules expression profiles*

#### Description

Plot expression profiles for all modules with eigengene highlighted

#### Usage

```
plot_expression_profiles(
  data_expr,
  modules,
  eigengenes = NULL,
  alpha_expr = 0.3,
  ...
\lambda
```
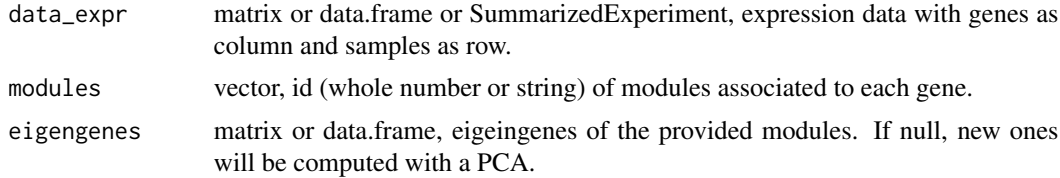

<span id="page-29-0"></span>

# <span id="page-30-0"></span>plot\_module 31

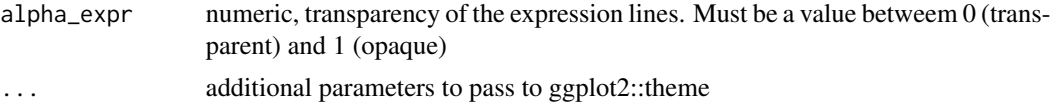

# Details

The sign of the eigengenes from [detect\\_modules](#page-11-1) may differ from the ones computed by the pca if no eigengenes is provided to [plot\\_expression\\_profiles](#page-29-1) and therefore the plot itself. This is du to the sign indeterminancy property from the singular value decomposition.

#### Value

A ggplot representing expression profile and eigengene by module

#### Examples

```
df <- kuehne_expr[1:24, 1:350]
net <- build_net(df, n_threads = 1)
detection <- detect_modules(df, net$network, detailled_result = TRUE)
plot_expression_profiles(df, detection$modules, detection$modules_eigengenes)
```
plot\_module *Plot co-expression network*

#### Description

Display a graph representing the co-expression network and different informations like hubs, enrichments

# Usage

```
plot_module(
  graph_module,
  hubs = NULL,
  groups = NULL,
  lower_weight_th = NULL,
  upper_weight_th = NULL,
  title = "Module",
  degree_node_scaling = TRUE,
  node_scaling_min = 1,
  edge_scaling_min = 0.2,
  node\_scaling\_max = 6,
  edge_scaling_max = 1,
  nb_{row\_legend} = 6,
  layout = "auto",
  zoom = 1,
  vertex.label.cex = 0.7,
```

```
vertex.label.color = "gray20",
vertex.label.family = "Helvetica",
edge.color = "gray70",
vertex.frame.color = "white",
vertex.color = "gray60",
vertex.label.dist = 1,
legend_cex = 0.8,
groups_palette = NULL,
window_x_min = -1,
window_x_max = 1,
window_y_min = -1,
window_y_max = 1,
legend = TRUE,
...
```
)

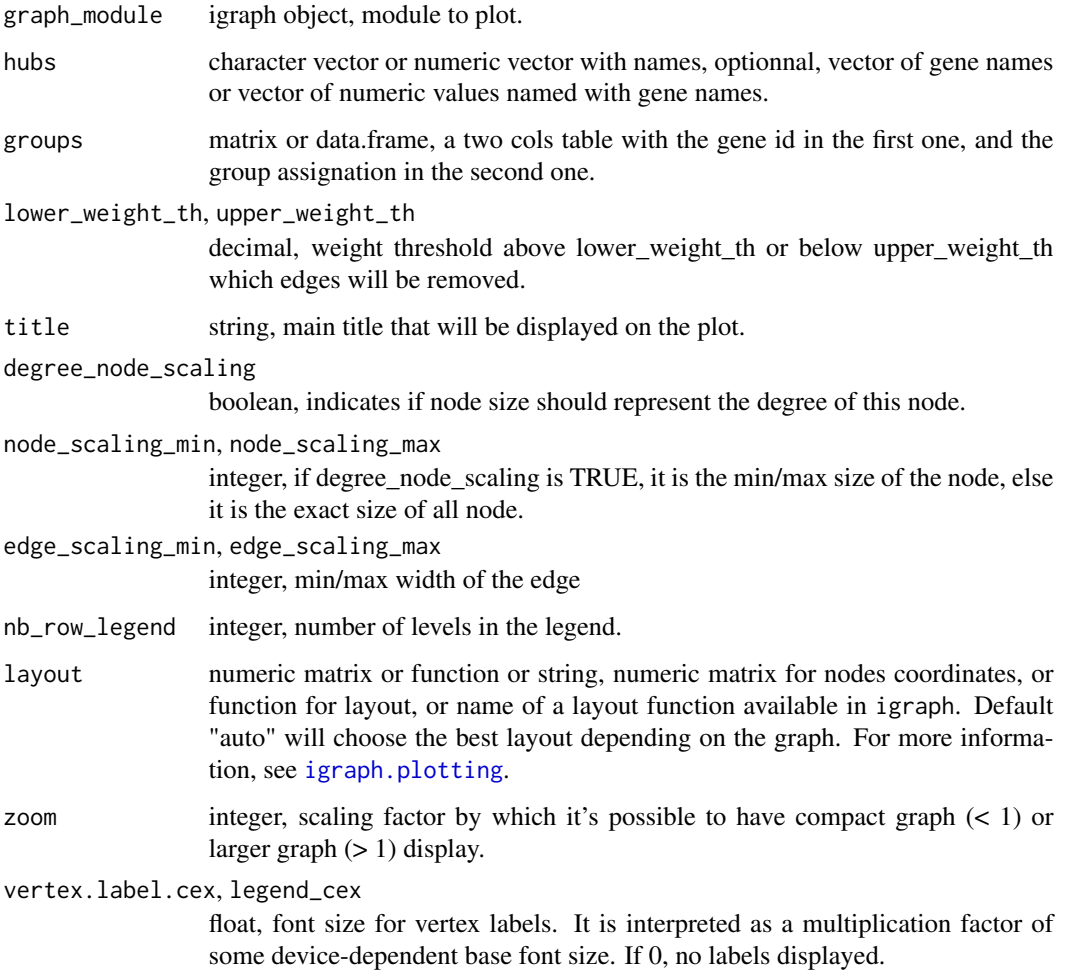

<span id="page-31-0"></span>

<span id="page-32-0"></span>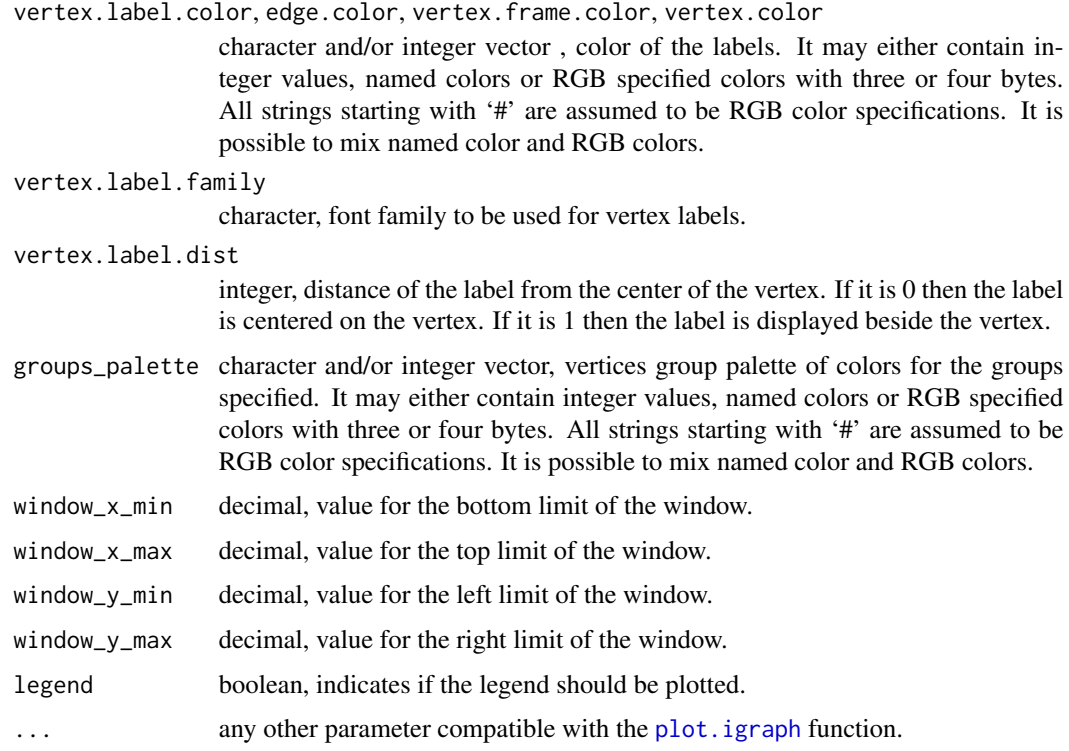

# Details

Take care of you intend to compare modules' graphs, the same size of node will not correspond to the same values because of the scaling.

#### Value

matrix, layout of the graph as a two column matrix  $(x, y)$ 

# Examples

```
mat <- matrix(runif(40*40), 40)
g <- build_graph_from_sq_mat(mat)
plot_model(g, lower-weight_t = -0.5, upper-weight_t + 0.5)
```
plot\_modules\_merge *Modules merge plot*

# Description

Plot a bipartite graph to see in which modules all modules have been merged

# Usage

```
plot_modules_merge(
 modules_premerge,
 modules_merged,
 zoom = 1,
 vertex_size = 6,
  vertex_label_color = "gray20",
  vertex_label_family = "Helvetica",
  vertex_label_cex = 0.8,
  vertex_color = "lightskyblue",
  vertex_frame_color = "white",
 window_x_min = -1,
 window_x_max = 1,
 window_y_min = -1,
 window_y_max = 1,
  ...
\mathcal{L}
```
# Arguments

modules\_premerge

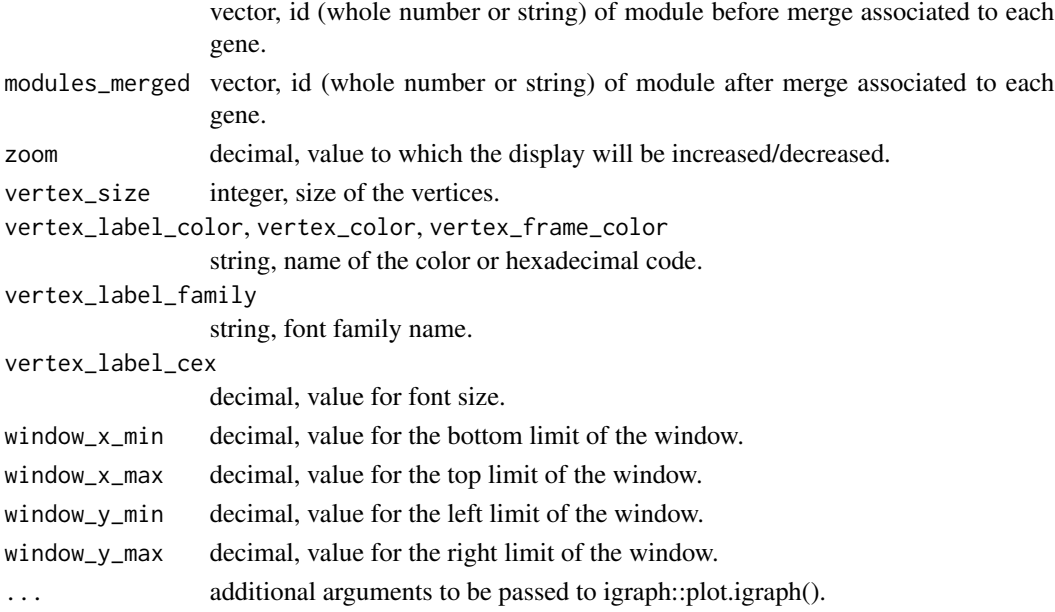

# Details

Both vectors must be in the same gene order before passing them to the function. No check is applied on this.

# Value

The layout of the plot

#### <span id="page-34-0"></span>Examples

```
df <- kuehne_expr[1:24, 1:350]
net <- build_net(df, n_threads = 1)
detection <- detect_modules(df, net$network, detailled_result = TRUE)
plot_modules_merge(modules_premerge = detection$modules_premerge,
                   modules_merged = detection$modules)
```
plot\_modules\_phenotype

*Heatmap of modules phenotpic association*

# Description

Plot a heatmap of the correlation between all modules and the phenotypic variables and the p value associated

#### Usage

```
plot_modules_phenotype(
  modules_phenotype,
  pvalue_th = 0.05,
  text_angle = 90,
  ...
\mathcal{L}
```
#### Arguments

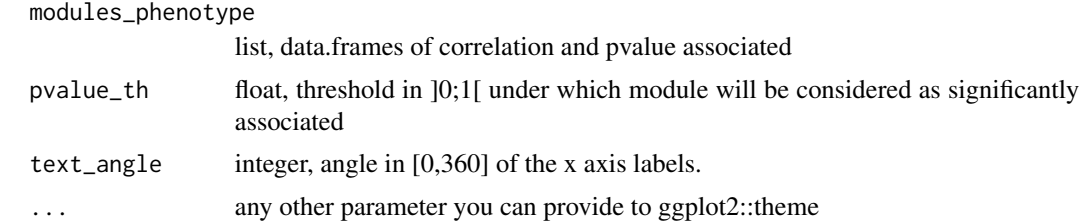

# Value

A ggplot object representing a heatmap with phenotype association and related pvalues

```
eigengene_mat <- data.frame(mod1 = rnorm(20, 0.1, 0.2),
mod2 = rnorm(20, 0.2, 0.2)phenotype_mat <- data.frame(phenA = sample(c("X", "Y", "Z"), 20,
                           replace = TRUE),
                           phenB = sample(c("U", "V"), 20,replace = TRUE),
```
<span id="page-35-0"></span>36 z\_summary

```
stringsAsFactors = FALSE)
association <- associate_phenotype(eigengene_mat, phenotype_mat)
plot_modules_phenotype(association)
```
quiet *Muting a function*

# Description

Prevent a function to output multiple message. Source: https://r.789695.n4.nabble.com/Suppressingoutput-e-g-from-cat-td859876.html

#### Usage

quiet(func)

# Arguments

func Function who need to be muted.

#### Value

Nothing, just mute the called function

z\_summary *Calculating Z summary*

# Description

Use the topological metrics and permutations from output of [modulePreservation](#page-0-0) to compute a Z summary (a composite preservation statistic) as defined by [https://doi.org/10.1371/journal.pcbi.1001057](Langfelder et al. (2011))

# Usage

```
z_summary(observed_stat, permutations_array)
```
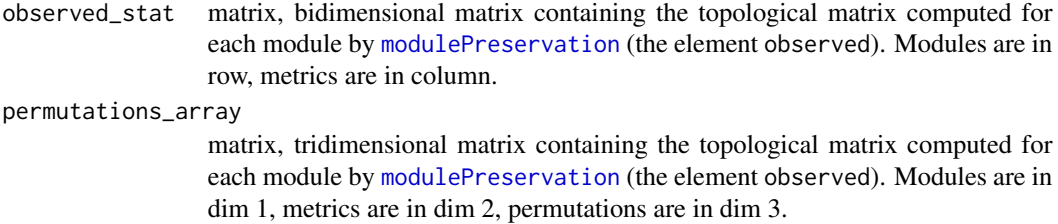

# <span id="page-36-0"></span>z\_summary 37

# Details

The original Zsummary composite preservation statistic was defined by Langfelder et al. (2011). However this method use the metric from [modulePreservation](#page-0-0) since they it handle better large and multiple testing correction.

#### Value

A named vector of the z summary statistic with the module id as name.

```
expr_by_cond \leftarrow list(const1 = kuehne_expr[1:24, 1:350],cond2 = kuehne_expr[25:48, 1:350])
net_by_cond <- lapply(expr_by_cond, build_net, cor_func = "spearman",
                         n_threads = 1, keep_matrices = "both")
mods_labels <- setNames(
  sample(1:6, 350, replace = TRUE,prob = c(0.05, 0.4, 0.25, 0.15, 0.1, 0.05)),
  colnames(expr_by_cond$cond1))
netrep_res <- NetRep::modulePreservation(
  network = lapply(net_by_cond, `[[`, "adja_mat"),
  data = lapply(expr_by_cond, as.matrix),
  correlation = lapply(net_by_cond, `[[`, "cor_mat"),
  moduleAssignments = mods_labels, nPerm = 100)
z_summary(netrep_res$observed, netrep_res$nulls)
mod_by_cond <- mapply(detect_modules, expr_by_cond,
                         lapply(net_by_cond, `[[`, "network"),
                         MoreArgs = list(detailled_result = TRUE),
                         SIMPLIFY = FALSE)
comparison <- compare_conditions(expr_by_cond,
                                      lapply(net_by_cond, `[[`, "adja_mat"),
                                       expr_by_cond,<br>lapply(net_by_cond, `[[`, "adja_mat")<br>lapply(net_by_cond, `[[`, "cor_mat"),
                                       expr_by_cond,<br>lapply(net_by_cond, `[[`, "adja_mat")<br>lapply(net_by_cond, `[[`, "cor_mat"),<br>lapply(mod_by_cond, `[[`, "modules"),
                                      n_perm = 100)
z_summary(comparison$result$cond1$cond2$observed,
```

```
comparison$result$cond1$cond2$nulls)
```
# <span id="page-37-0"></span>Index

∗ datasets gtex\_expr, [21](#page-20-0) gtex\_traits, [22](#page-21-0) kuehne\_expr, [26](#page-25-0) kuehne\_traits, [26](#page-25-0) ∗ internal matchsub, [27](#page-26-0) orderAsNumeric, [28](#page-27-0) .check\_data\_expr, [3](#page-2-0) .check\_gost, [3](#page-2-0) .check\_module, [4](#page-3-0) .check\_network, [4](#page-3-0) .contingencyTable, [5](#page-4-0) .cor\_func\_match, [5](#page-4-0) %nin% *(*matchsub*)*, [27](#page-26-0) %sub\_in% *(*matchsub*)*, [27](#page-26-0) %sub\_nin% *(*matchsub*)*, [27](#page-26-0) %in%, *[27](#page-26-0)* adjacency.fromSimilarity, *[9](#page-8-0)* associate\_phenotype, [6](#page-5-0) bio\_enrich, [7](#page-6-0) build\_graph\_from\_sq\_mat, [8](#page-7-0) build\_net, [8,](#page-7-0) *[10,](#page-9-0) [11](#page-10-0)* compare\_conditions, *[9](#page-8-0)*, [10](#page-9-0) cor, *[6](#page-5-0)* cutreeDynamic, *[12](#page-11-0)* detect\_modules, [12,](#page-11-0) *[31](#page-30-0)* filter\_low\_var, [13](#page-12-0) filter\_RNA\_seq, [14](#page-13-0) get\_fit.cor, [15](#page-14-0) get\_fit.expr, [16](#page-15-0) get\_hub\_degree, [17](#page-16-0) get\_hub\_genes, [18](#page-17-0) get\_hub\_high\_co, [19](#page-18-0) get\_hub\_kleinberg, [19](#page-18-0)

get\_sub\_clusters, [20](#page-19-0) gg\_palette, [21](#page-20-0) gtex\_expr, [21](#page-20-0) gtex\_traits, [22](#page-21-0) hub\_score, *[20](#page-19-0)* igraph.plotting, *[32](#page-31-0)* is\_data\_expr, [22](#page-21-0) is\_gost, [23](#page-22-0) is\_module, [24](#page-23-0) is\_network, [24](#page-23-0) join\_gost, [25](#page-24-0) kuehne\_expr, [26](#page-25-0) kuehne\_traits, [26](#page-25-0) Long vectors, *[27](#page-26-0)* matchsub, [27](#page-26-0) mergeCloseModules, *[12,](#page-11-0) [13](#page-12-0)* modulePreservation, *[11](#page-10-0)*, *[36,](#page-35-0) [37](#page-36-0)* orderAsNumeric, [28](#page-27-0) pam, *[20](#page-19-0)* pickSoftThreshold.fromSimilarity, *[15,](#page-14-0) [16](#page-15-0)* plot.igraph, *[33](#page-32-0)* plot\_comparison\_stats, [28](#page-27-0) plot\_enrichment, [29](#page-28-0) plot\_expression\_profiles, [30,](#page-29-0) *[31](#page-30-0)* plot\_module, [31](#page-30-0) plot\_modules\_merge, [33](#page-32-0) plot\_modules\_phenotype, [35](#page-34-0) quiet, [36](#page-35-0) TOMsimilarityFromExpr, *[9](#page-8-0)* z\_summary, [36](#page-35-0)